# **Использование вспомогательных алгоритмов**

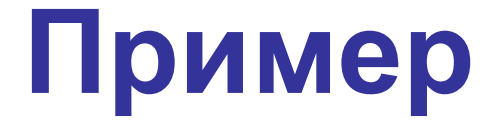

#### Составить программу для построения изображения.

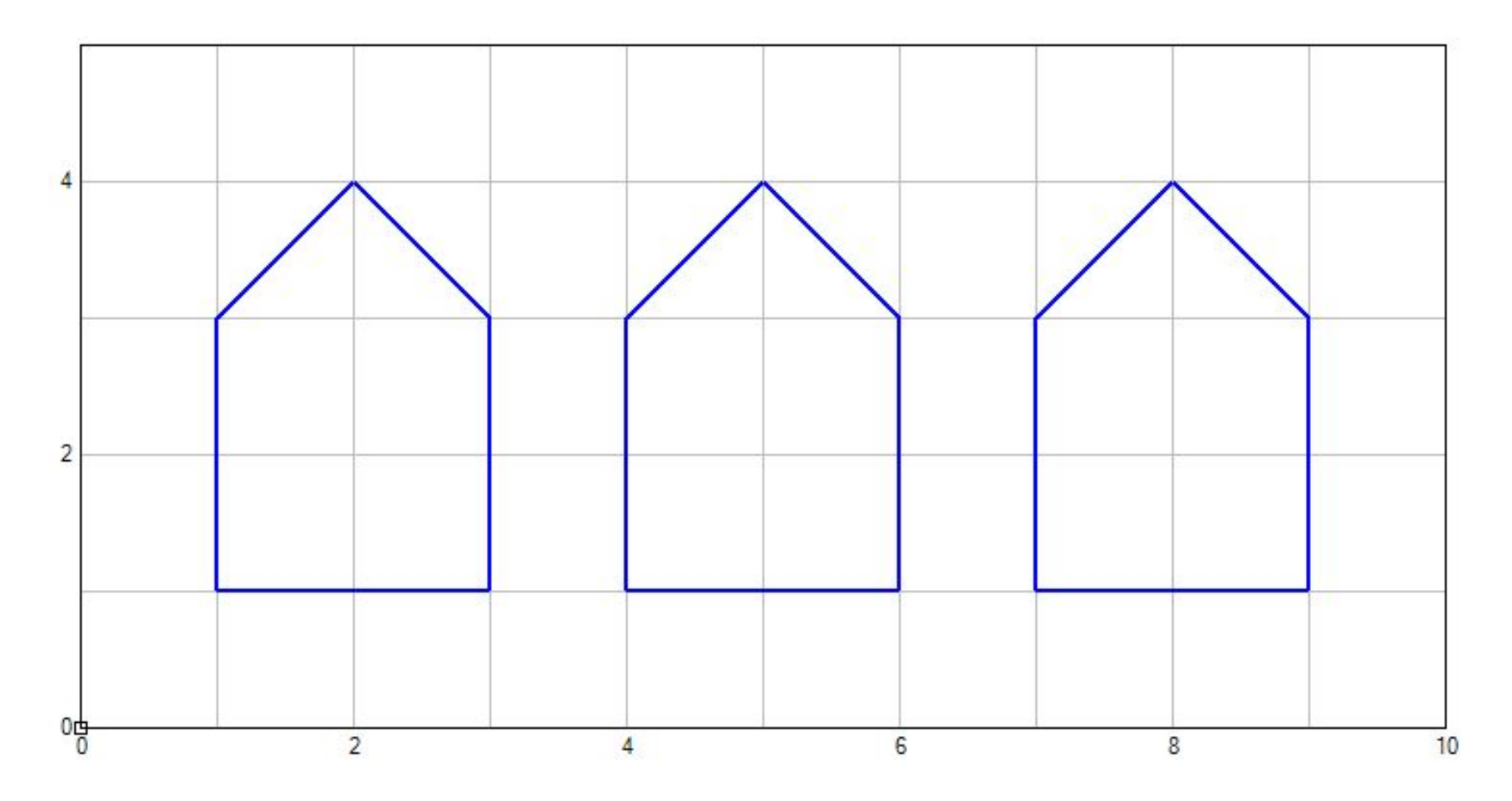

# Основной алгоритм **Улица**

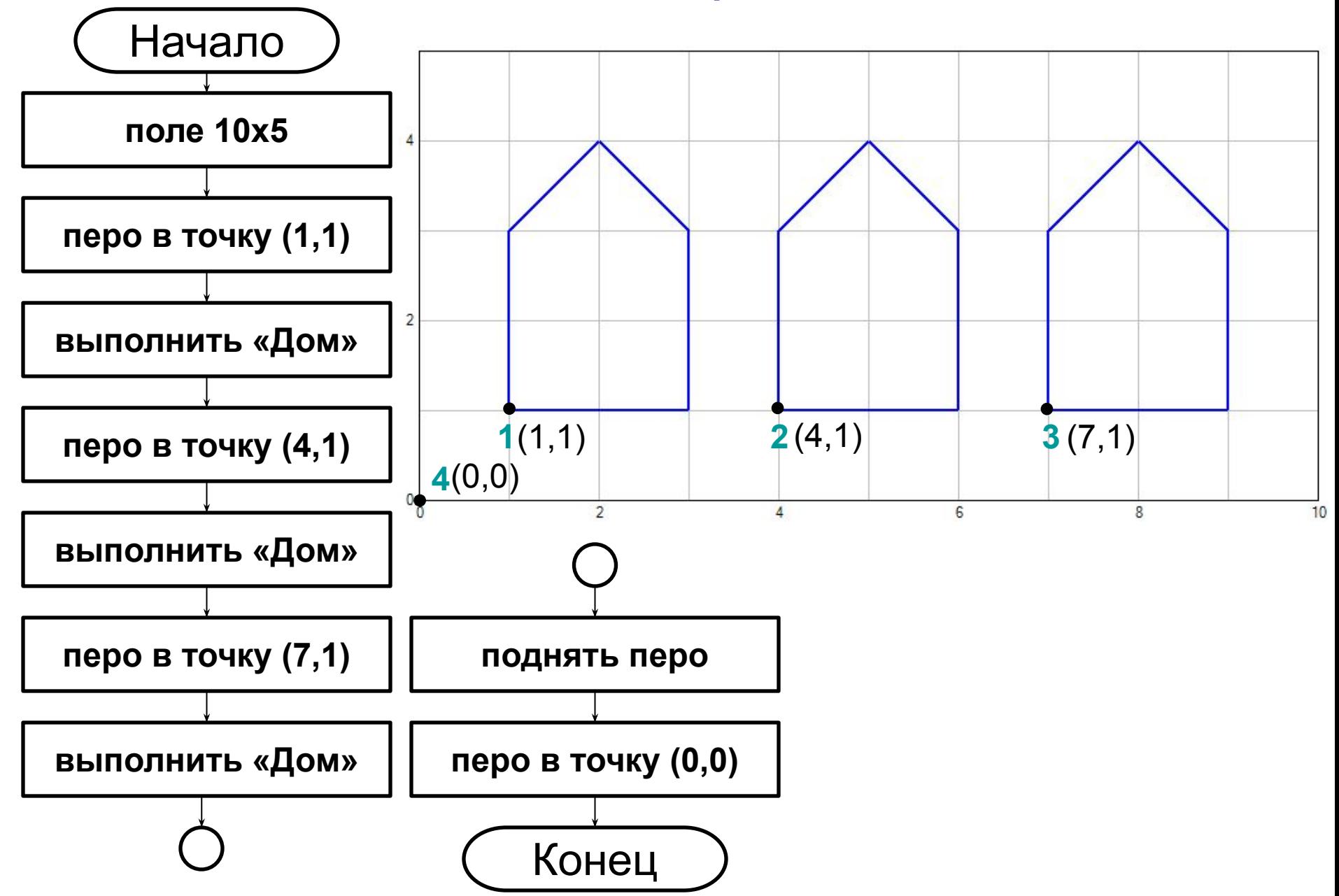

# Основной алгоритм **Улица**

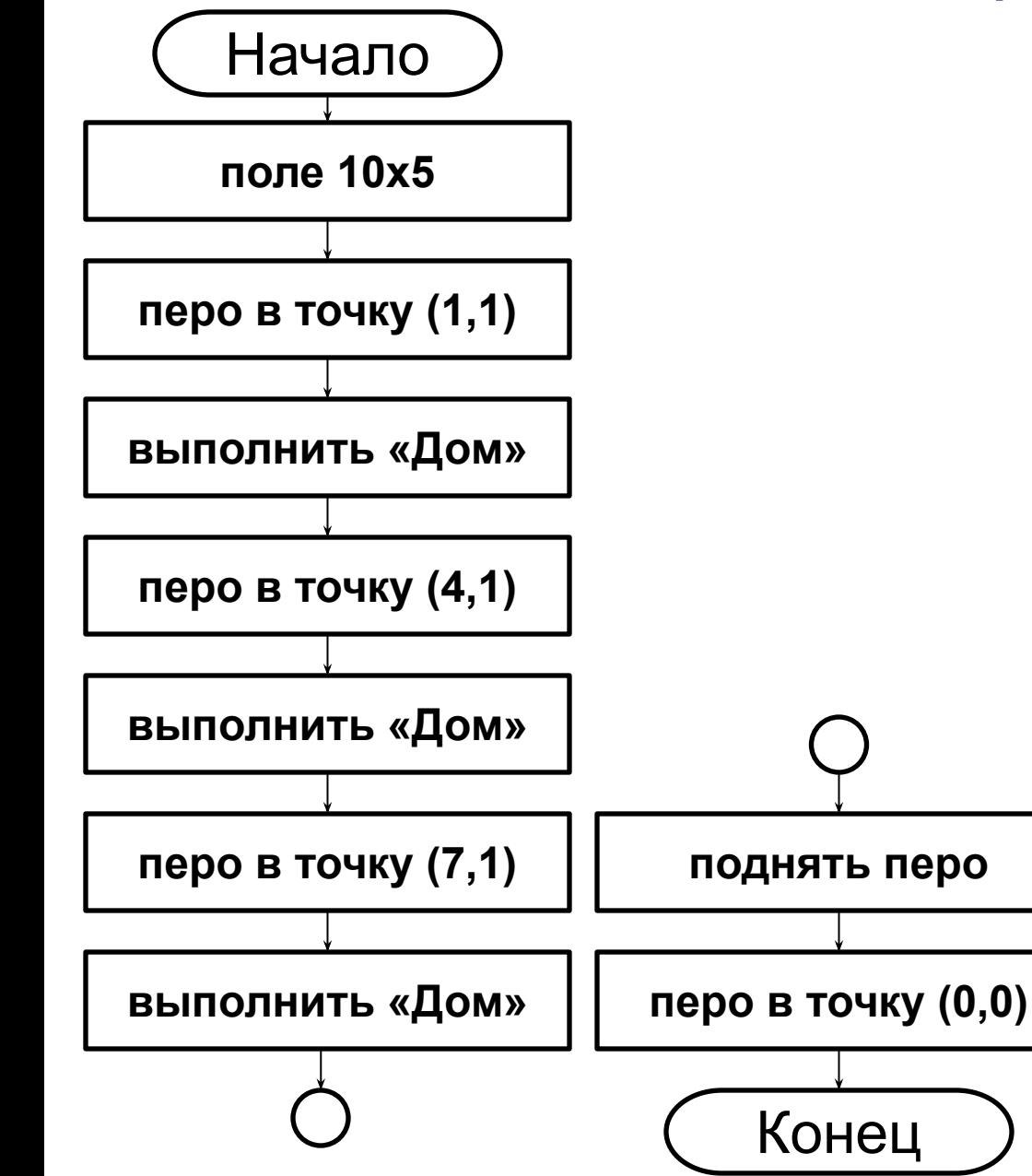

**program** ulica**; uses** DrawMan**; begin** Field(10,5); ToPoint(1,1); dom; ToPoint(4,1); dom; ToPoint(7,1); dom; PenUp; topoint(0,0); **end.**

#### Вспомогательный алгоритм «**Дом**»

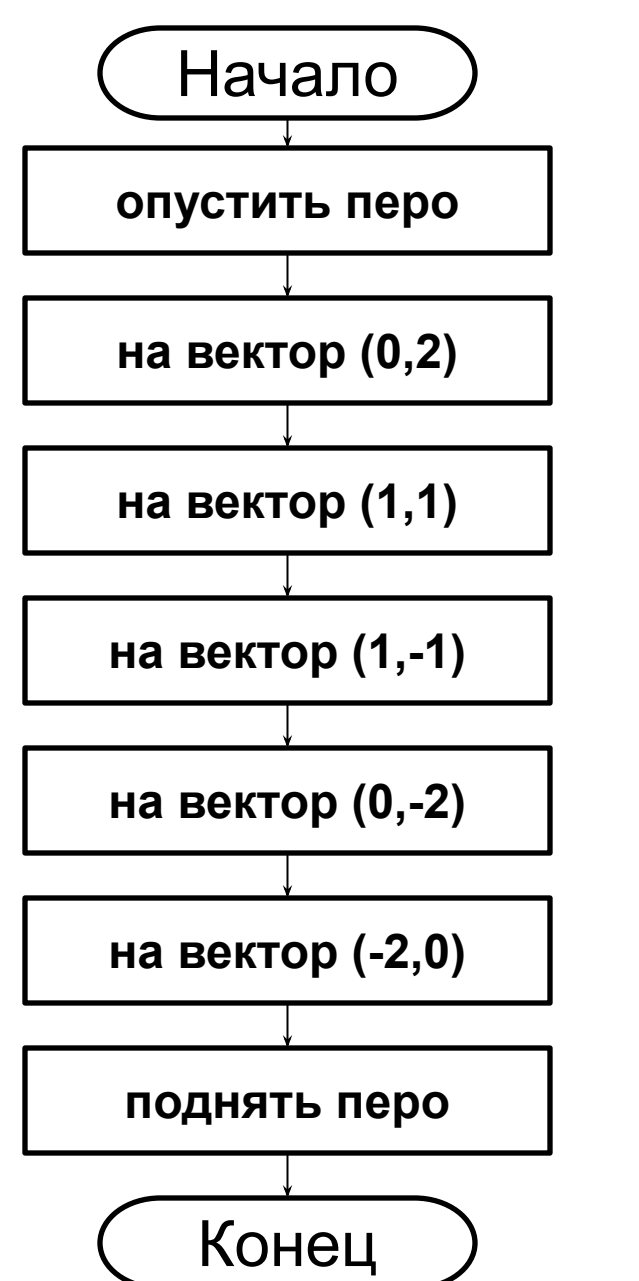

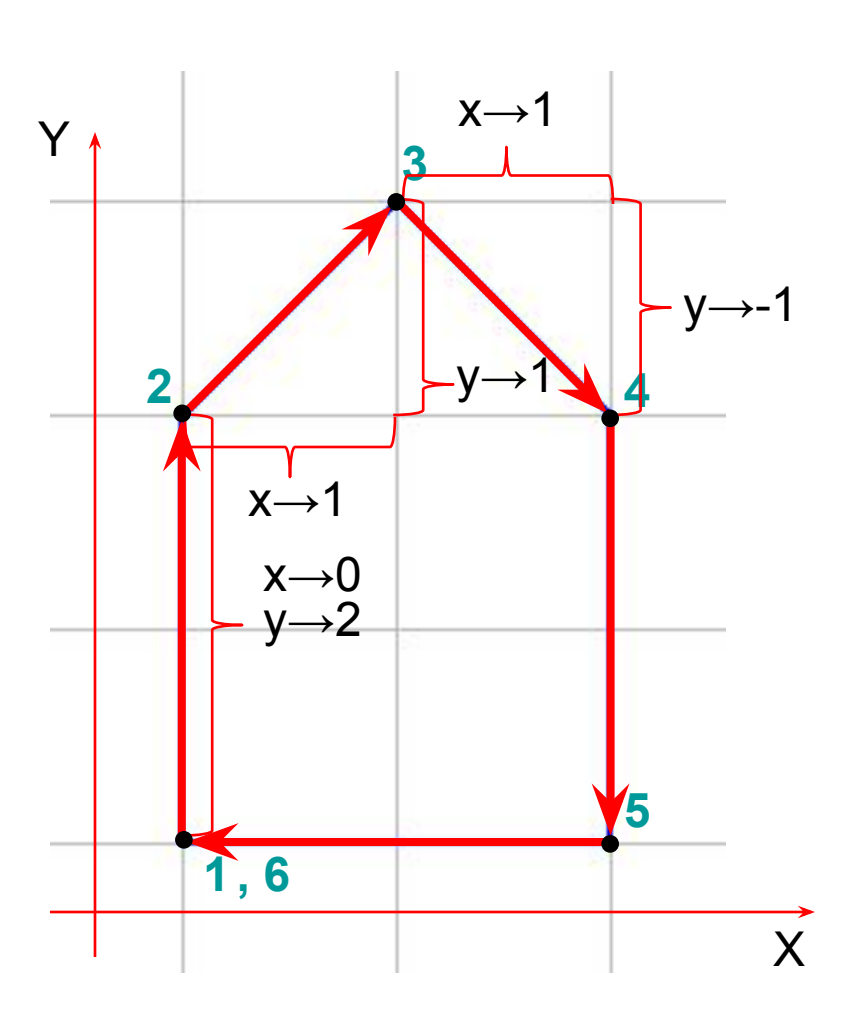

#### Вспомогательный алгоритм **Дом**

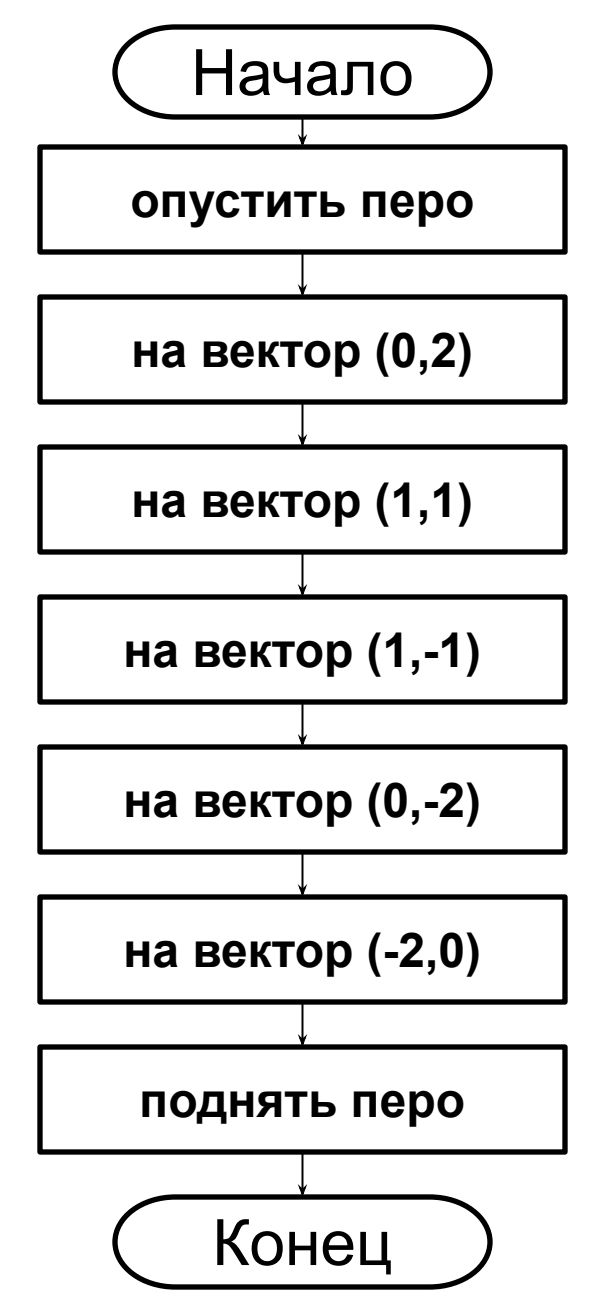

**Procedure** dom**; begin** PenDown**;** OnVector(0,2); OnVector(1,1); OnVector(1,-1); OnVector $(0, -2)$ ; OnVector(-2,0); PenUp; **end;**

### Составить программу для построения рисунка

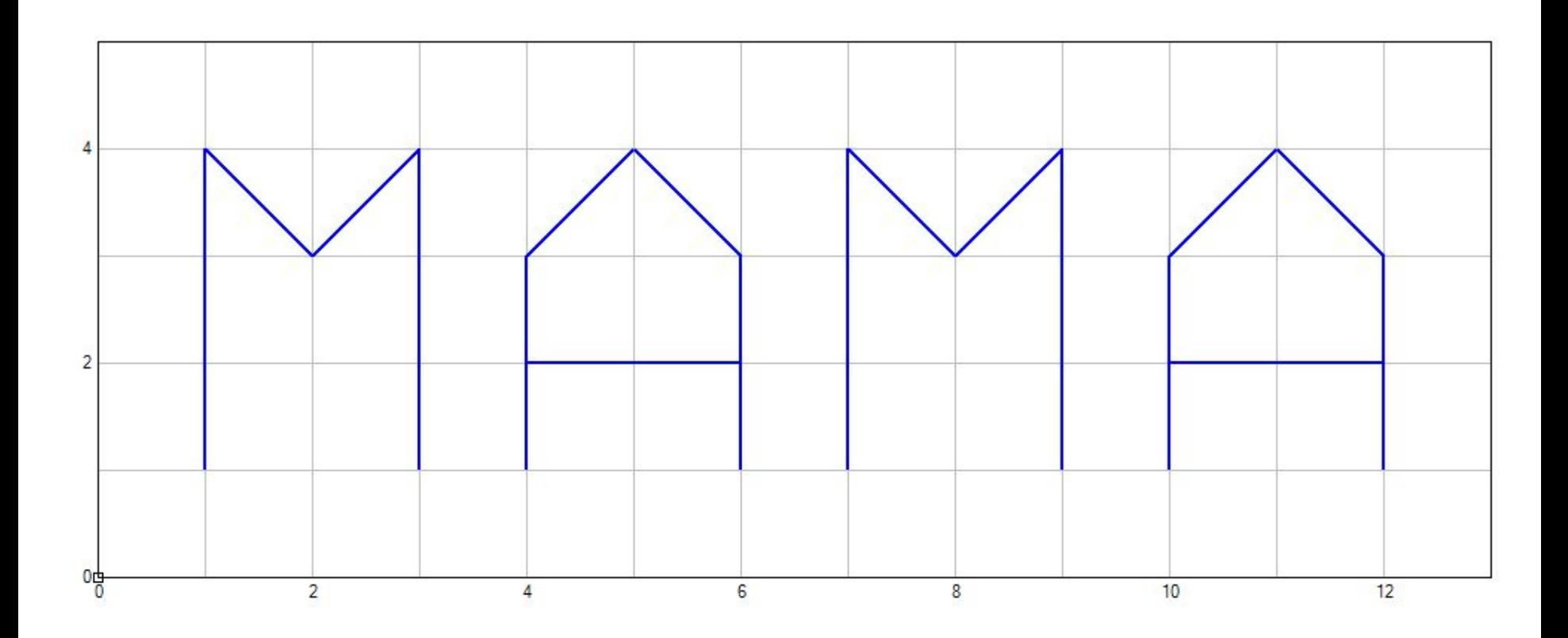

Использовать вспомогательные алгоритмы